# Komplexe Funktionen für Studierende der Ingenieurwissenschaften

### Hörsaalübung mit Beispielaufgaben zu Blatt 1

# Zahlen in der komplexen Ebene C:

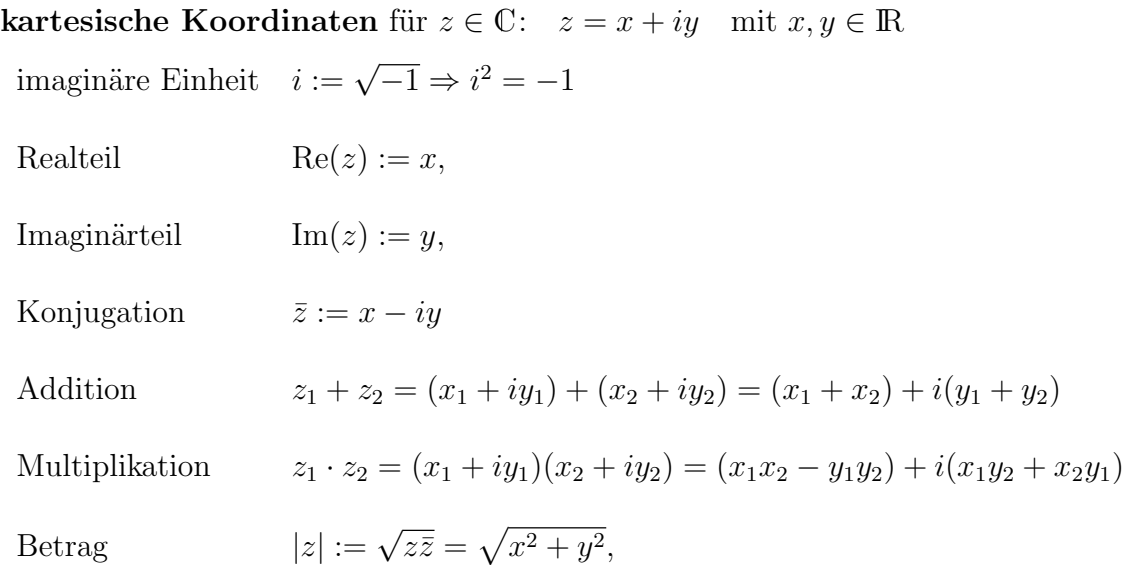

Formel von Euler: für  $x \in \mathbb{R}$ 

 $e^{ix} = \cos x + i \sin x$ 

#### Polarkoordinaten

für  $z \in \mathbb{C} \setminus \{0\}$ :  $z = re^{i\varphi}$  mit  $r > 0$  und  $0 \leq \varphi < 2\pi$  (oder alternativ  $-\pi < \varphi \leq \pi$ ) Radius=Betrag:  $r = |z|$ , Winkel=Argument:  $\varphi = \arg(z)$ 

#### Umwandlung komlexer Zahldarstellungen:

a) kartesische Koordinaten −→ Polarkoordinaten

$$
r=|z|=\sqrt{x^2+y^2}
$$

$$
0 \le \varphi < 2\pi \quad \Rightarrow \quad \varphi = \left\{ \begin{array}{ll} \arctan\left(\frac{y}{x}\right) & , & x > 0 \\ \pi & \frac{\pi}{2} & , & x = 0, \quad , y > 0 \\ \pi + \arctan\left(\frac{y}{x}\right) & , & x < 0 & y \ge 0 \\ \frac{3\pi}{2} & , & x = 0, \quad , y < 0 \\ 2\pi + \arctan\left(\frac{y}{x}\right) & , & x > 0 & , y < 0 \end{array} \right.
$$
\n
$$
-\pi < \varphi \le \pi \quad \Rightarrow \quad \varphi = \left\{ \begin{array}{ll} \arctan\left(\frac{y}{x}\right) & , & x > 0 \\ \pi + \arctan\left(\frac{y}{x}\right) & , & x < 0 & , y > 0 \\ \frac{\pi}{2} & , & x = 0, \quad , y > 0 \\ -\frac{\pi}{2} & , & x = 0, \quad , y < 0 \\ -\pi + \arctan\left(\frac{y}{x}\right) & , & x < 0 & , y < 0 \end{array} \right.
$$

b) Polarkoordinaten −→ kartesische Koordinaten

$$
z = re^{i\varphi} = r(\cos\varphi + i\sin\varphi) \quad \Rightarrow \quad x = r\cos\varphi \,, \quad y = r\sin\varphi.
$$

#### Berechnung n-ter Wurzeln:

Alle Lösungen  $z_k \in \mathbb{C}$  von  $z^n = c$  mit  $c \in \mathbb{C}$  ergeben sich über die Polarkoordinatendarstellung von  $c = re^{i\varphi}$  durch

$$
z_k = \sqrt[n]{r}e^{(\varphi + 2k\pi)i/n}, \quad k = 0, 1, \dots, n-1.
$$

#### Aufgabe 1:

Gegeben sind die komplexen Zahlen  $z_1 :=$  $(1+2i)^2$  $\frac{z_1 - z_2}{2 - i}$  und  $z_2 :=$  $1+i$ √ 3 2 .

- a) Man ermittle Real- und Imaginärteil von  $z_1$  und die Polardarstellungen von  $z_1$  und  $z_2$ .
- b) Man bestimme  $z_2^6$ .
- c) Man gebe alle Lösungen der Gleichung  $(w + z_2)^3 = 1$  in kartesischen Koordinaten an.

#### Lösung:

a) 
$$
z_1 = \frac{(1+2i)^2}{2-i} = \frac{(-3+4i)(2+i)}{(2-i)(2+i)} = \frac{-10+5i}{5} = -2+i
$$
  
\n $\Rightarrow \text{ Re}(z_1) = -2, \text{ Im}(z_1) = 1$   
\n $|z_1| = \sqrt{(-2)^2 + 1^2} = \sqrt{5}, \text{ arg}(z_1) = \pi + \arctan(-\frac{1}{2}),$   
\n $z_1 = \sqrt{5}e^{i(\pi - \arctan(\frac{1}{2}))},$   
\n $z_2 = \frac{1+i\sqrt{3}}{2} \Rightarrow \text{ Re}(z_2) = \frac{1}{2}, \text{ Im}(z_2) = \frac{\sqrt{3}}{2}$   
\n $|z_2| = 1, \text{ arg}(z_2) = \arctan \sqrt{3} = \frac{\pi}{3}, \text{ } z_2 = e^{\pi i/3}$   
\nb)  $z_2^6 = (e^{\pi i/3})^6 = e^{6\pi i/3} = e^{2\pi i} = 1$   
\nc)  $(w + z_2)^3 = 1 = 1e^0$   
\n $\Rightarrow w_k = 1^{1/3}e^{(0+2\pi k)i/3} - z_2, \text{ } k = 0, 1, 2$   
\n $w_0 = 1 - z_2 = 1 - \frac{1 + i\sqrt{3}}{2} = \frac{1 - i\sqrt{3}}{2},$   
\n $w_1 = e^{2\pi i/3} - z_2 = \frac{-1 + i\sqrt{3}}{2} - \frac{1 + i\sqrt{3}}{2} = -1,$   
\n $w_2 = e^{4\pi i/3} - z_2 = \frac{-1 - i\sqrt{3}}{2} - \frac{1 + i\sqrt{3}}{2} = -1 - i\sqrt{3}.$ 

Die drei Lösungen  $w_k$  liegen auf einem Kreis um  $z_2 = -\frac{1+i}{2}$ 3 2 mit Radius  $r = 1$ .

#### Aufgabe 2:

Man skizziere die folgenden Punktmengen in der komplexen Zahlenebene:

- a)  $\{w \in \mathbb{C}: |w+z_2|^3 = |8i|\}, \text{ mit } z_2 := \sqrt{3} i,$
- b)  $\{z \in \mathbb{C} : |\text{Re}(z)| + |\text{Im}(z)| \leq \sqrt{2}\},\$
- c)  $\{z \in \mathbb{C} : 9\text{Re}(z^2) + 13(\text{Im}(z))^2 = 36\},\$
- d)  $\{z \in \mathbb{C} : 3\pi/2 < \arg(zi) < 2\pi, 0 < |z|\}.$

#### Lösung:

a) 
$$
|w + z_2|^3 = |8i| = 8 \Leftrightarrow |w + z_2| = 2
$$
  
\nAlle *w* liegen auf einem Kreis um  $-z_2 = i - \sqrt{3}$  mit Radius  $r = 2$ .  
\nIn kartesischen Koordinaten  $w = u + iv$  erhält man die Darstellung:  
\n $|w + z_2| = |u + iv + \sqrt{3} - i| = |u + \sqrt{3} + i(v - 1)|$   
\n $= \sqrt{(u + \sqrt{3})^2 + (v - 1)^2} = 2$   
\n $\Leftrightarrow (u + \sqrt{3})^2 + (v - 1)^2 = 2^2$ , Radius  $r = 2$ , Mittelpunkt  $(-\sqrt{3}, 1)$ .  
\nb) Mit der kartesischen Darstellung  $z = x + iy$  erhält man:

 $|\text{Re}(z)| + |\text{Im}(z)| = |x| + |y| =$   $\begin{array}{c} \begin{array}{c} \begin{array}{c} \end{array} \\ \begin{array}{c} \end{array} \end{array} \end{array}$  $\int x$  $\hat{y}$  $\Bigg) \Bigg|$  $\begin{array}{c} \n\end{array}$ ≤ √  $\overline{2}$ Die Punktmenge ist ein Quadrat mit Kantenlänge 2 und den Eckpunkten ( √  $(2,0), (0,$ √  $(2),$  ( $-$ √  $(2,0)$  und  $(0,-)$ √  $\overline{2}$ ) im  $\mathbb{R}^2$  bzw.  $\sqrt{2}, i\sqrt{2}, -$ √ 2 und  $-i$ √ 2 in C.

$$
\mathbf{c}
$$

c) 
$$
36 = 9\text{Re}(z^2) + 13\text{Im}(z)^2 = 9\text{Re}((x+iy)^2) + 13(\text{Im}(x+iy))^2
$$

$$
= 9\text{Re}(x^2 - y^2 + i2xy) + 13y^2 = 9(x^2 - y^2) + 13y^2
$$

$$
= 9x^2 + 4y^2
$$

Die Punktmenge wird also durch folgende Ellipse beschrieben:

$$
\left(\frac{x}{2}\right)^2 + \left(\frac{y}{3}\right)^2 = 1.
$$

d)  $\arg(zi) = \arg(re^{i\varphi}e^{i\pi/2}) = \arg(re^{i(\varphi + \pi/2)}) = \varphi + \pi/2 \Rightarrow \pi < \varphi < 3\pi/2$ 

Damit ist die Punktmenge gegeben durch den 3. Quadranten ohne die berandenden Achsen.

# Folgen und stetige komplexe Funktionen:

Eine komplexe Zahlenfolge  $(z_n)_{n \in \mathbb{N}}$  ist genau dann konvergent mit Grenzwert  $z^*$  und man schreibt  $\lim_{n\to\infty} z_n = z^*$ , wenn gilt

$$
\lim_{n\to\infty}|z_n-z^*|=0.
$$

Eine Funktion  $f: D \to \mathbb{C}$  (mit  $D \subset \mathbb{C}$  offen) ist genau dann stetig in  $z_0 \in D$ , wenn für eine beliebige Zahlenfolge  $(z_n)_{n \in \mathbb{N}}$  mit  $z_n \in D$  und  $\lim_{n \to \infty} z_n = z_0$  gilt

$$
f(z_0) = \lim_{n \to \infty} f(z_n) .
$$

#### Aufgabe 3:

a) Man untersuche die Folge

$$
z_0 = 1 + i
$$
,  $z_{n+1} = \frac{i}{2}(2 - i + z_n)$ 

auf Konvergenz und bestimme ggf. den Grenzwert.

b) Für eine komplexe Zahlenfolge $\left(z_{n}\right)_{n\in\mathbb{N}}$ zeige man die folgende Äquivalenz:

$$
\lim_{n \to \infty} z_n = z^* \quad \Leftrightarrow \quad \lim_{n \to \infty} \text{Re}(z_n) = \text{Re}(z^*) \ \wedge \ \lim_{n \to \infty} \text{Im}(z_n) = \text{Im}(z^*) \ .
$$

#### Lösung:

a) Wenn  $z_n$  konvergiert, so gilt mit  $z^* := \lim_{n \to \infty} z_n = \lim_{n \to \infty} z_{n+1}$ :

$$
z^* = \frac{i}{2}(2 - i + z^*) \Rightarrow z^* \left(1 - \frac{i}{2}\right) = \frac{(2 - i)i}{2} \Rightarrow z^* = i.
$$

 $z_n$  konvergiert, da

$$
|z_{n+1} - i| = \left| \frac{i}{2} (2 - i + z_n) - i \right| = \left| \frac{i}{2} \right| \left| 2 - i + z_n - \frac{i}{i/2} \right| = \frac{1}{2} |z_n - i|
$$
  
=  $\left( \frac{1}{2} \right)^2 |z_{n-1} - i| = \dots = \left( \frac{1}{2} \right)^{n+1} |z_0 - i| = \left( \frac{1}{2} \right)^{n+1} \xrightarrow{n \to \infty} 0$   
)  $\lim_{n \to \infty} z_n = z^* \iff 0 = \lim_{n \to \infty} |z_n - z^*| = \lim_{n \to \infty} \sqrt{\text{Re}(z_n - z^*)^2 + \text{Im}(z_n - z^*)}$ 

b) 
$$
\lim_{n \to \infty} z_n = z^* \iff 0 = \lim_{n \to \infty} |z_n - z^*| = \lim_{n \to \infty} \sqrt{\text{Re}(z_n - z^*)^2 + \text{Im}(z_n - z^*)^2}
$$

$$
\iff \lim_{n \to \infty} \text{Re}(z_n - z^*) = 0 \land \lim_{n \to \infty} \text{Im}(z_n - z^*) = 0
$$

$$
\iff \lim_{n \to \infty} \text{Re}(z_n) = \text{Re}(z^*) \land \lim_{n \to \infty} \text{Im}(z_n) = \text{Im}(z^*)
$$

## Elementare komplexe Funktionen:

Mit  $z = x + iy = re^{i\varphi}$  und  $z_0 = x_0 + iy_0 = r_0e^{i\varphi_0}$ , sowie  $f: \mathbb{C} \to \mathbb{C}$  erhält man Verschiebung um den Vektor  $(x_0, y_0)$ :

$$
f(z) = z + z_0 = (x + x_0) + i(y + y_0)
$$

Drehung um den Winkel  $\varphi_0$  und Streckung um den Faktor  $r_0$ :

$$
f(z) = z_0 \cdot z = (r_0 r) e^{i(\varphi + \varphi_0)}
$$

quadratische Funktion: (Radius quadrieren und Winkel verdoppeln)

$$
f(z) = z^2 = \left( r e^{i\varphi} \right)^2 = r^2 e^{i(2\varphi)}
$$

Exponentialfunktion:

$$
f(z) = e^{z} = e^{x+iy} = e^{x}e^{iy} = e^{x}(\cos y + i\sin y)
$$

#### Aufgabe 4:

- a) Man bestimme das Bild von  $Q := \{z \in \mathbb{C} \mid 0 \le \text{Re}(z) \le 1, 0 \le \text{Im}(z) \le 1\}$  unter der durch  $f(z) = iz^2 + 2$  definierten Abbildung.
- b) Gegeben seien  $z_1 = 3 +$  $\pi i$  $\frac{\pi i}{4}$  und  $z_2 = 1 - \frac{\pi i}{2}$ 2 . Man berechne  $\exp(z_1)$ ,  $\exp(z_2)$  und  $\exp(z_1 + z_2)$

in kartesischen Koordinaten und bestätige an diesem Beispiel die Gültigkeit der Funktionalgleichung der e-Funktion in C:

$$
\exp(z_1) \cdot \exp(z_2) = \exp(z_1 + z_2).
$$

Lösung:

a)

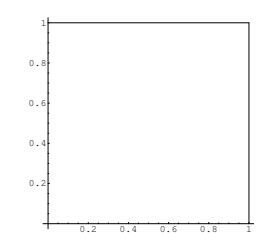

Bild 4.a.1)  $Q := \{z \in \mathbb{C} \mid 0 \le \text{Re}(z) \le 1, 0 \le \text{Im}(z) \le 1\}$ Die Abbildung  $f(z) = iz^2 + 2$  wird interpretiert als Hintereinanderausführung  $f = f_3 \circ f_2 \circ f_1$  mit  $f_1(z) = z^2$ ,  $f_2(u) = iu$  und  $f_3(v) = v + 2$ .

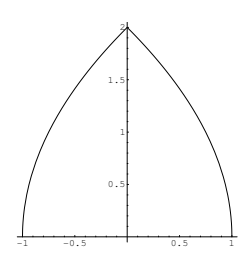

**Bild 4.a.2)**  $f_1(Q)$ }

Mit der Funktion  $f_1(z) = z^2$  werden die Ränder von Q folgendermaßen abgebildet:

- (i)  $c_1(x) = x$  mit  $x \in [0, 1]$ :  $f_1(c_1(x)) = x^2$ , damit wird das Intervall [0, 1] in sich abgebildet.
- (ii)  $c_2(y) = 1 + iy$  mit  $y \in [0, 1] \Rightarrow f_1(c_2(y)) = (1 + iy)^2 = 1 y^2 + i2y$ (nach unten geöffnete Parabel bzgl. der  $y$ -Achse)
- (iii)  $c_3(x) = x + i$  mit  $x \in [0, 1] \Rightarrow f_1(c_3(x)) = (x + i)^2 = x^2 1 + i2x$ (nach oben geöffnete Parabel bzgl. der  $y$ -Achse)
- (iv)  $c_4(y) = iy$  mit  $y \in [0, 1]$ :  $f_1(c_4(y)) = (iy)^2 = -y^2$ , damit ist das Bild von  $c_4$  das Intervall  $[-1, 0]$ .

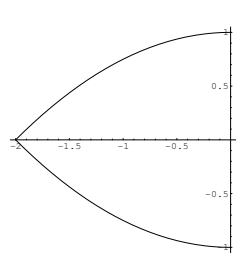

**Bild 4.a.3**)  $f_2(f_1(Q))$ 

Die Funktion  $f_2(u) = iu$  bewirkt eine Drehung um den Winkel  $\varphi =$  $\pi$ 2

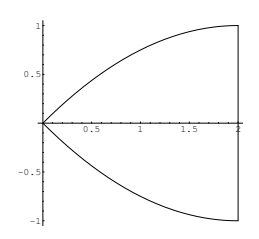

**Bild 4.a.4)**  $f(Q) = f_3(f_2(f_1(Q)))$ 

Die Funktion  $f_3(v) = v + 2$  bewirkt eine Verschiebung in Richtung der positiven x-Achse um den Wert 2.

b) 
$$
\exp(z_1) = \exp\left(3 + \frac{\pi i}{4}\right) = e^3 \left(\cos\left(\frac{\pi}{4}\right) + i \sin\left(\frac{\pi}{4}\right)\right) = \frac{e^3 \sqrt{2}}{2} + i \frac{e^3 \sqrt{2}}{2}
$$
  
\n $\exp(z_2) = \exp\left(1 - \frac{\pi i}{2}\right) = e \left(\cos\left(\frac{\pi}{2}\right) - i \sin\left(\frac{\pi}{2}\right)\right) = -ie$   
\n $\exp(z_1 + z_2) = \exp\left(4 - \frac{\pi i}{4}\right) = e^4 \left(\cos\left(\frac{\pi}{4}\right) - i \sin\left(\frac{\pi}{4}\right)\right)$   
\n $= \frac{e^4 \sqrt{2}}{2} - i \frac{e^4 \sqrt{2}}{2}$ 

Damit erhält man

$$
\exp(z_1)\exp(z_2) = \left(\frac{e^3\sqrt{2}}{2} + i\frac{e^3\sqrt{2}}{2}\right)(-ie) = \frac{e^4\sqrt{2}}{2} - i\frac{e^4\sqrt{2}}{2} = \exp(z_1 + z_2).
$$